# $\alpha$ q $\mu$ a<code>computer</code> Betriebs- und Montageanleitung kryographics NEXT für RTX 3080/3090 Strix, 12/2020

Vielen Dank für den Kauf eines Grafikkartenkühlers der Firma Aqua Computer. Der kryographics NEXT für RTX 3080 / RTX 3090 Strix wurde speziell für Grafikkarten des Typs ASUS ROG Strix entwickelt. Der kryographics NEXT für RTX 3080 / RTX 3090 Strix kühlt das RAM, die Spannungsregler und die GPU Ihrer Grafikkarte. Das RAM auf der Rückseite von RTX 3090 Grafikkarten wird nicht direkt gekühlt, die Montage einer zusätzlichen Backplate (nicht im Lieferumfang enthalten) wird dringend empfohlen! Der Kühlerboden wird für optimale Kühlleistung und Korrosionsbeständigkeit komplett ausKupfer gefertigt.

#### Montageanleitung

#### Schritt 1:

 Entfernen Sie den Original-Luftkühler von der Grafikkarte. Gehen Sie sehr vorsichtig mit der Grafikkarte und Ihrem Werkzeug vor, um die empfindlichen Komponenten und Leiterbahnen nicht zu beschädigen! Beim Abheben des Luftkühlers von der Grafikkartemüssen (ggf. mehrere) Anschlusskabel gelöst werden.

## Schritt 2:

 Entfernen Sie alle eventuell vorhandenen Wärmeleitpads und reinigen Sie die zu kühlenden Kontaktflächen der Grafikkarten von Rückständen, beispielsweise mit Reinigungsbenzin.

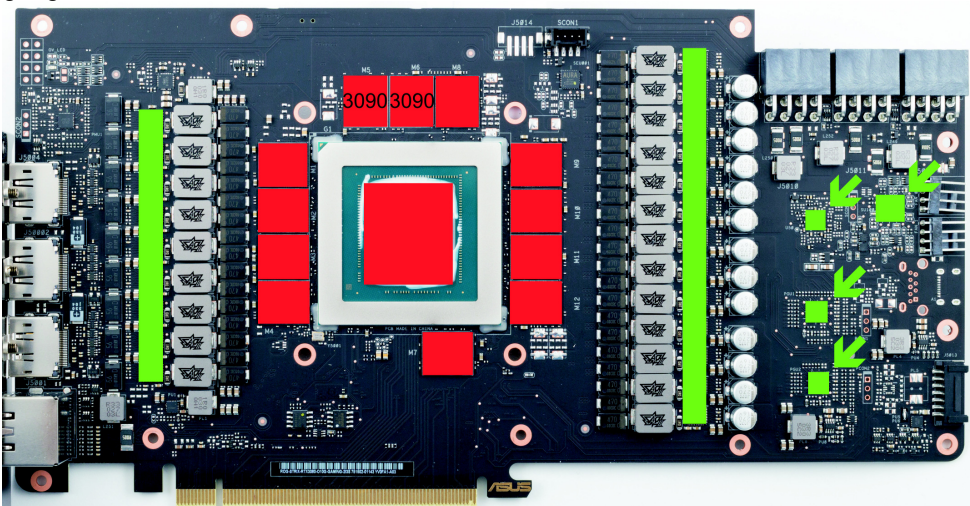

Tragen Sie eine dünne Schicht Wärmeleitpaste auf die GPU und die RAM-Bausteine (zehn RAM-Bausteine bei 3080, zwölf bei 3090) auf. Die Bauteile sind im Bild rot gekennzeichnet. Legen Sie die beiliegenden Wärmeleitpad-Zuschnitte auf die im Bild grünmarkierten Bauteile auf.

 $Schr$ itt 3:

 Montieren Sie anschließend den kryographics NEXT für RTX 3080 / RTX 3090 an der Grafikkarte. Ziehen Sie dazu zuerst die Schrauben um die GPU vorsichtig und gleichmäßig an, anschließend die weiteren Schrauben (dreizehn Schrauben M2,5x4 mm).

### Schritt 4:

 Der Kühler ist nun fertig auf der Karte montiert. Stellen Sie sicher, dass der Kühler auf allen zu kühlenden Bauteilen plan aufliegt. Nehmen Sie die Grafikkarte nicht in Betrieb,falls der Kühler nicht korrekt aufliegen sollte, sondern wiederholen Sie die Montage! Schritt  $5$ :

 Integrieren Sie den Kühler nach Montage der Grafikkarte in Ihrem PC in den Wasserkreislauf. Achten Sie darauf, keine Parallelschaltung von Kühlern vorzunehmen. Eine detaillierte Anleitung zum Aufbau eines Wasserkühlsystems sowie zu plug&cool-Anschlüssen finden Sie auch im Bereich Support/Download auf unserer Website ww w.aqua-computer.de.

#### Schritt 6:

Optional: Verbinden Sie die im Kühlkörper integrierte RGBpx-Beleuchtung mit einem geeigneten RGBpx-Ausgang eines Aqua Computer Gerätes. Ein geeignetes Anschlusskabel ist im Lieferumfang enthalten. RGBpx-Eingang und -Ausgang sind am Kühler nicht markiert - sollte die Beleuchtung nicht funktionieren, verwenden Sie den anderen Steckverbinder. Ggf. können weitere RGBpx-Komponenten an den danebenliegendenSteckverbinder angeschlossen werden.

#### Schritt 7.

 Nehmen Sie die Wasserkühlung in Betrieb, verbinden Sie aber die anderen PC-Komponenten noch nicht mit dem Stromnetz! Prüfen Sie den Wasserkühler sowie die Anschlüsse auf mögliche Leckagen. Nehmen Sie den PC nur in Betrieb, wenn Sie Leckagen sicher ausschließen können! Sollte Wasser ausgetreten sein, dürfen Sie den PC nicht in Betrieb nehmen, bevor die Undichtigkeit beseitigt wurde und alle Komponenten vollständig abgetrocknet sind! Zum Betrieb der Grafikkarte muss der korrekt montierte Kühler in ein Wasserkühlsystem mit ausreichendem Durchfluss und ausreichender Kühlleistung integriert sein! Als Kühlmittel darf ausschließlich Double Protect Ultra verwendetwerden!

# ACHTUNG !

 Nichtbeachtung dieser Montageanleitung kann zu schweren Schäden führen. Die Aqua Computer GmbH & Co. KG übernimmt keine Gewährleistung oder Garantie bei feh- ng lerhafter Montage.

Vielen Dank und viel Spaß mit Ihrem neuen Produkt.